## **Praktická** č**ást zkoušky z p**ř**edm**ě**tu Úvod do GIS (KMA/UGI)**

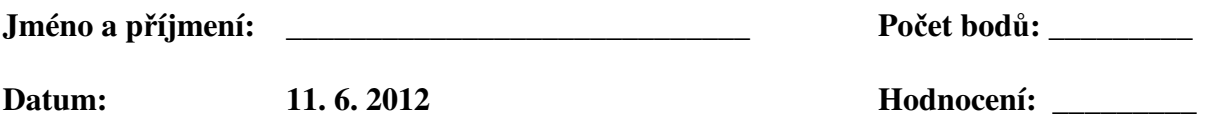

## **VARIANTA A**

Představte si, že byste jako investor chtěli vybudovat regionální síť vyhlídkových letů.

**1. V jakém kraji (p**ř**ípadn**ě **krajích) se nachází nejvíce letiš**ť **využitelných pro soukromý provoz?** 

*2 body* 

Pokud jste zjistili, že existuje více takových krajů, jeden z nich si vyberte. V tomto kraji se rozhodnete vybudovat nové letiště, za následujících podmínek:

**2. Vaše letišt**ě **by m**ě**lo být ve vzdálenosti do 30 km od dálnice a sou**č**asn**ě **se nesmí nacházet v lese. Sou**č**asn**ě **musí být do vzdálenosti 50 km od p**ř**íslušného krajského m**ě**sta. Vytipujte vhodnou lokalitu pro umíst**ě**ní letišt**ě **(výstupem tohoto bodu bude vrstva s názvem "vhodne plochy").** 

*7 bod*ů

*Pozn.: Uvažujte bodové reprezentace krajských m*ě*st. Vzdálenosti uvažujte vzdušnou*  č*arou.* 

**3. Vytvo**ř**te novou vrstvu a umíst**ě**te do ní bod reprezentující umíst**ě**ní Vašeho nového**  letiště. Vrstvu pojmenujte "moje\_letiste". Zároveň do atributové tabulky zapište **název Vašeho letišt**ě**. Název si vymyslete sv**ů**j vlastní** ☺

*3 body* 

HODNOCENÍ:

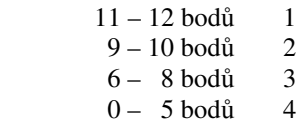